## **iPads in the English Classroom**

**1.** Start class off by reading a book from the Free Books app. Select a book and have all students download the book to read.

2. Have students go to [www.googlelittrips.com](http://www.googlelittrips.com/) and explore a lit trip.

**3.** Project a few Vocabulary words onto the Promethean Board. Have students define the words using the Dictionary

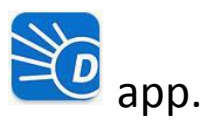

**4.** Create a book review using imovie.

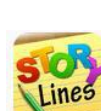

**5.** Create stories using the Story line App.

**6.** Students can use Wikipedia Mobile  $\mathbf{W}$  for research. Have them research a famous author or the author of the book they are currently reading.

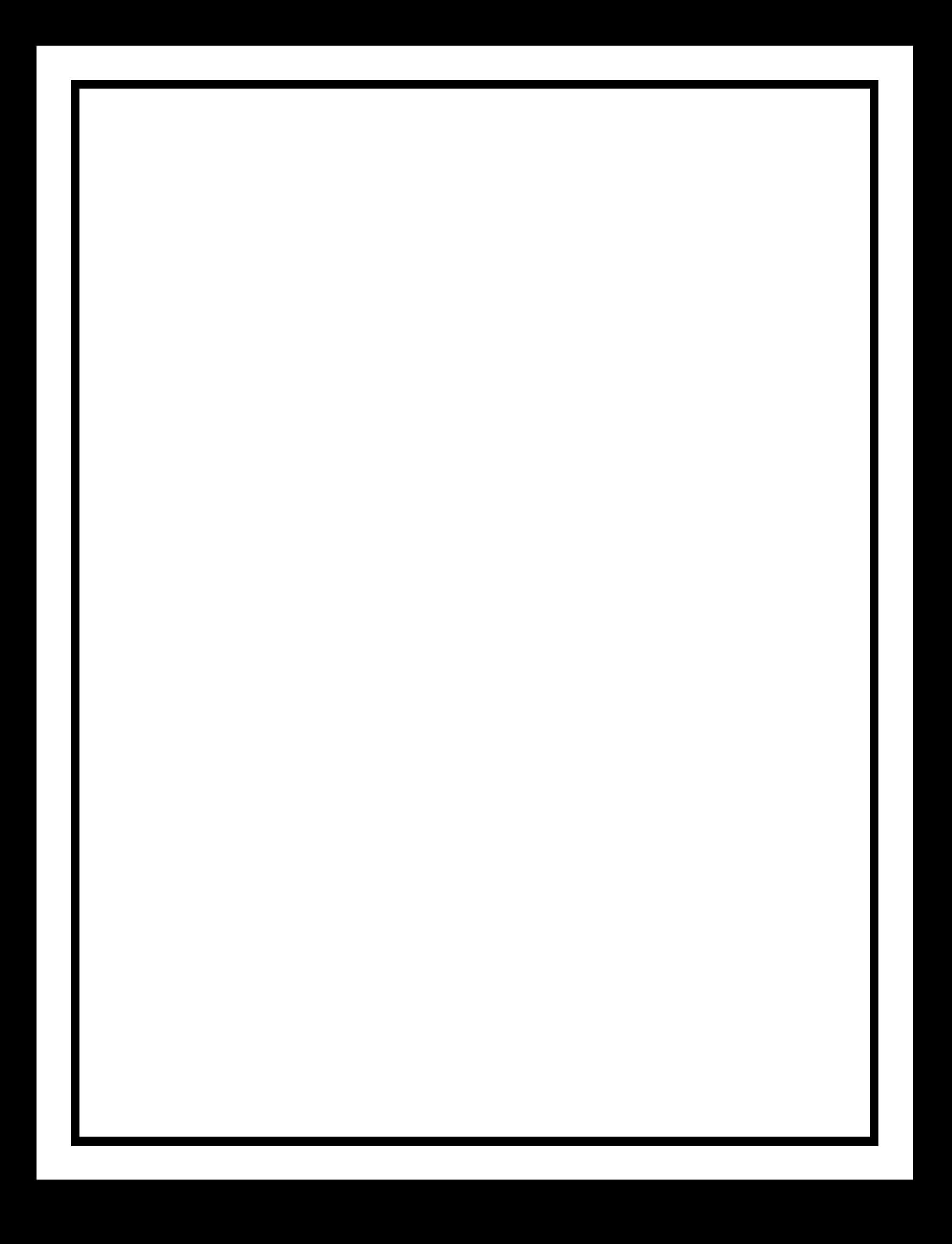